## SAP ABAP table BAPI\_JBD\_STR\_SHORT\_LONG\_SEL {Selection Structure for Short/Long Indicator}

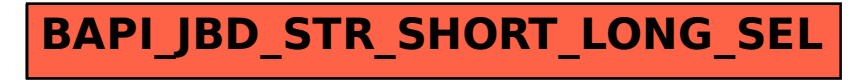